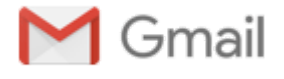

## **VIM Jump**

3 messages

**Gal Fisher** <galfisher6@gmail.com> **Fri** Fri, Jul 7, 2017 at 11:43 AM To: Gal Fisher <galfisher6@gmail.com>

A "jump" is one of the following commands: "'"', "[`](http://vimdoc.sourceforge.net/htmldoc/motion.html#)", "[G](http://vimdoc.sourceforge.net/htmldoc/motion.html#G)", "[/](http://vimdoc.sourceforge.net/htmldoc/pattern.html#/)", "[?](http://vimdoc.sourceforge.net/htmldoc/pattern.html#?)", "[n](http://vimdoc.sourceforge.net/htmldoc/pattern.html#n)", "[N](http://vimdoc.sourceforge.net/htmldoc/pattern.html#N)", "[%](http://vimdoc.sourceforge.net/htmldoc/motion.html#%)", "[\(](http://vimdoc.sourceforge.net/htmldoc/motion.html#()", "[\)](http://vimdoc.sourceforge.net/htmldoc/motion.html#))", "[\[\[](http://vimdoc.sourceforge.net/htmldoc/motion.html#[[)", "[\]\]](http://vimdoc.sourceforge.net/htmldoc/motion.html#]])", "[{](http://vimdoc.sourceforge.net/htmldoc/motion.html#%7B)", "[}](http://vimdoc.sourceforge.net/htmldoc/motion.html#%7D)", "[:s](http://vimdoc.sourceforge.net/htmldoc/change.html#:s)", "[:tag](http://vimdoc.sourceforge.net/htmldoc/tagsrch.html#:tag)", "[L](http://vimdoc.sourceforge.net/htmldoc/motion.html#L)", "[M](http://vimdoc.sourceforge.net/htmldoc/motion.html#M)", "[H](http://vimdoc.sourceforge.net/htmldoc/motion.html#H)" and the commands that start editing a new file. If you make the cursor "jump" with one of these commands, the position of the cursor before the jump is remembered. You can return to that position with the "''"' and "`" command, unless the line containing that position was changed or deleted.

8. Jumps  $*$ **jump-motions**\*

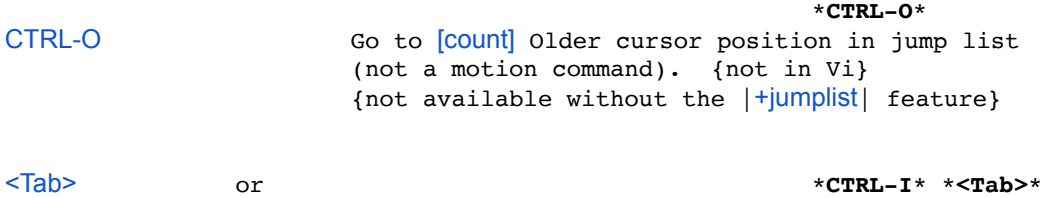

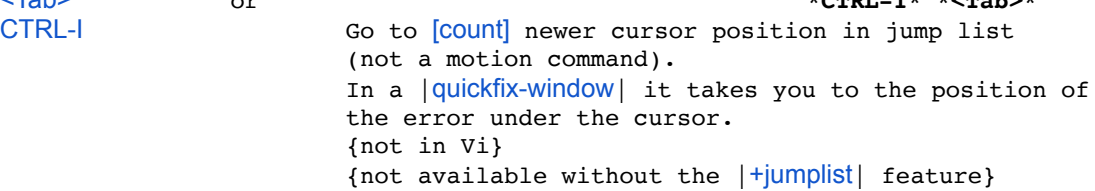

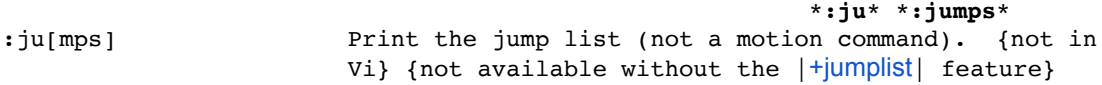

## \***jumplist**\*

Jumps are remembered in a jump list. With the CTRL-O and CTRL-I command you can go to cursor positions before older jumps, and back again. Thus you can move up and down the list. There is a separate jump list for each [window](http://vimdoc.sourceforge.net/htmldoc/windows.html#window). The maximum number of entries is fixed at 100. {not available without the |[+jumplist](http://vimdoc.sourceforge.net/htmldoc/various.html#+jumplist)| feature}

For example, after three jump commands you have this jump list:

```
 jump line col file/text 
   3 1 0 some text 
   2 70 0 another line 
   1 1154 23 end. 
>
```
The "file/text" column shows the file name, or the text at the jump if it is in the current file (an indent is removed and a long line is truncated to fit in the [window](http://vimdoc.sourceforge.net/htmldoc/windows.html#window)).

You are currently in line 1167. If you then use the CTRL-O command, the cursor is put in line 1154. This results in:

 **jump line col file/text 2 1 0 some text**  0 another line  **> 0 1154 23 end. 1 1167 0 foo bar** 

The pointer will be set at the last used jump position. The next CTRL-O command will use the entry above it, the next  $CTRL-1$  command will use the entry below it. If the pointer is below the last entry, this indicates that you did not use a CTRL-I or CTRL-O before. In this [case](http://vimdoc.sourceforge.net/htmldoc/change.html#case) the CTRL-O command will cause the cursor position to be added to the jump list, so you can get back to the position before the CTRL-O. In this [case](http://vimdoc.sourceforge.net/htmldoc/change.html#case) this is line 1167.

With more CTRL-O commands you will go to lines 70 and 1. If you use CTRLyou can go back to 1154 and 1167 again. Note that the number in the "jump" column indicates the COUN for the CTRL-O or CTRL-I command that takes you to this position.

If you use a jump command, the current line number is inserted at the end of the jump list. If the same line was already in the jump list, it is removed. The result is that when [repeating](http://vimdoc.sourceforge.net/htmldoc/repeat.html#repeating) CTRL-O you will get back to old positions only once.

When the |[:keepjumps](http://vimdoc.sourceforge.net/htmldoc/motion.html#:keepjumps)| command modifier is used, jumps are not stored in the [jumplist](http://vimdoc.sourceforge.net/htmldoc/motion.html#jumplist). Jumps are also not stored in other cases, e.g., in a |[:global](http://vimdoc.sourceforge.net/htmldoc/repeat.html#:global)| command. You can explicitly add a jump by setting the '' [mark](http://vimdoc.sourceforge.net/htmldoc/motion.html#mark).

After the CTRL-O command that got you into line 1154 you could give another jump command (e.g., "G"). The jump list would then become:

```
 jump line col file/text 
  4 1 0 some text 
  3 70 0 another line 
  2 1167 0 foo bar 
  1 1154 23 end. 
>
```
The line numbers will be adjusted for deleted and inserted lines. This fails if you stop editing a file without Writing, like with ":n!".

When you split a [window](http://vimdoc.sourceforge.net/htmldoc/windows.html#window), the [jumplist](http://vimdoc.sourceforge.net/htmldoc/motion.html#jumplist) will be copied to the new [window](http://vimdoc.sourceforge.net/htmldoc/windows.html#window).

If you have included the '' item in the ['viminfo'](http://vimdoc.sourceforge.net/htmldoc/options.html#) option the [jumplist](http://vimdoc.sourceforge.net/htmldoc/motion.html#jumplist) will be stored in the [viminfo](http://vimdoc.sourceforge.net/htmldoc/starting.html#viminfo) file and restored when starting Vim.

CHANGE LIST JUMPS \***changelist**\* \***change-list-jumps**\* \***E664**\*

\***g;**\* \***E662**\*

\***g,**\* \***E663**\*

When making a change the cursor position is remembered. One position is remembered for every change that can be undone, unless it is close to a previous change. Two commands can be used to jump to positions of changes, also those that have been undone:

(not a motion command)

{not in Vi}

[g;](http://vimdoc.sourceforge.net/htmldoc/motion.html#g;) example a controller position in change list. If  $[count]$  is larger than the number of older change positions go to the oldest change. If there is no older change an error message is given. (not a motion command) {not in Vi} {not available without the |[+jumplist](http://vimdoc.sourceforge.net/htmldoc/various.html#+jumplist)| feature}

[g,](http://vimdoc.sourceforge.net/htmldoc/motion.html#g,) so to [\[count\]](http://vimdoc.sourceforge.net/htmldoc/intro.html#[count]) newer cursor position in change list.

https://mail.google.com/mail/u/1/?ui=2&ik=d975ec160b&jsver=HFKfDbXmXEw.en.&view=pt&search=inbox&th=15d1dbcbbc30c5e6&siml=15d1db8152efd515&si… 2/4

Just like  $|q_i|$  but in the opposite direction.

{not available without the |[+jumplist](http://vimdoc.sourceforge.net/htmldoc/various.html#+jumplist)| feature}

7/31/2017 Gmail - VIM Jump

When using a COUNt you jump [as](http://vimdoc.sourceforge.net/htmldoc/motion.html#as) far back or forward as possible. Thus you can use "999g;" to go to the first change for which the position is still remembered. The number of entries in the change list is fixed and is the same [as](http://vimdoc.sourceforge.net/htmldoc/motion.html#as) for the |[jumplist](http://vimdoc.sourceforge.net/htmldoc/motion.html#jumplist)|.

When two undo-able changes are in the same line and at a column position [less](http://vimdoc.sourceforge.net/htmldoc/various.html#less) than ['textwidth'](http://vimdoc.sourceforge.net/htmldoc/options.html#) apart only the last one is remembered. This avoids that a sequence of small changes in a line, for example "xxxxx", adds many positions to the change list. When ['textwidth'](http://vimdoc.sourceforge.net/htmldoc/options.html#) is zero ['wrapmargin'](http://vimdoc.sourceforge.net/htmldoc/options.html#) is used. When that also isn't set a fixed number of 79 is used. Detail: For the computations bytes are used, not characters, to avoid a speed penalty (this only matters for multi-byte encodings).

Note that when text has been inserted or deleted the cursor position might be a bit different from the position of the change. Especially when lines have been deleted.

When the |[:keepjumps](http://vimdoc.sourceforge.net/htmldoc/motion.html#:keepjumps)| command modifier is used the position of a change is not remembered.

## \***:changes**\*

[:changes](http://vimdoc.sourceforge.net/htmldoc/motion.html#:changes) Print the change list. A "[>](http://vimdoc.sourceforge.net/htmldoc/change.html#%3E)" character indicates the current position. Just after a change it is below the newest entry, indicating that "[g;](http://vimdoc.sourceforge.net/htmldoc/motion.html#g;)" takes you to the newest entry position. The first column indicates the [count](http://vimdoc.sourceforge.net/htmldoc/intro.html#count) needed to take you to this position. Example:

> **change line col text**  3 9 8 bla bla bla 2 11 57 foo is a [bar](http://vimdoc.sourceforge.net/htmldoc/motion.html#bar) 1 14 54 the latest changed line [>](http://vimdoc.sourceforge.net/htmldoc/change.html#%3E)

The "3g;" command takes you to line 9. Then the output of "[:changes](http://vimdoc.sourceforge.net/htmldoc/motion.html#:changes) is:

> **change line col text**  [>](http://vimdoc.sourceforge.net/htmldoc/change.html#%3E) 0 9 8 bla bla bla 1 11 57 foo is a [bar](http://vimdoc.sourceforge.net/htmldoc/motion.html#bar)

2 14 54 the latest changed line

Now you can use "[g,](http://vimdoc.sourceforge.net/htmldoc/motion.html#g,)" to go to line 11 and "2g," to go to line 14.

==============================================================================

9. Various motions \***various-motions**\*

\***%**\* [%](http://vimdoc.sourceforge.net/htmldoc/motion.html#%) Find the next item in this line after or under the cursor and jump to its match. |[inclusive](http://vimdoc.sourceforge.net/htmldoc/motion.html#inclusive)| motion. Items can be: ([{}]) parenthesis or (curly/square) brackets (this can be changed with the ['matchpairs'](http://vimdoc.sourceforge.net/htmldoc/options.html#) option) /\* \*/ start or end of C-style comment #if, #ifdef, #else, #elif, #endif C preprocessor conditionals (when the cursor is on the  $#$  or no ( $[$ { following) For other items the matchit [plugin](http://vimdoc.sourceforge.net/htmldoc/usr_05.html#plugin) can be used, see | matchit-install|. This [plugin](http://vimdoc.sourceforge.net/htmldoc/usr_05.html#plugin) also helps to skip matches in comments.

When  $'$ cpoptions' contains "M"  $|$ cpo- $M|$  backslashes

## 7/31/2017 Gmail - VIM Jump

before parens and braces are ignored. Without "[M](http://vimdoc.sourceforge.net/htmldoc/motion.html#M)" the number of backslashes matters: an even number doesn't match with an odd number. Thus in " $(\ )$  $(\ )$ )" and " $\setminus$  ( \)" the first and last parenthesis match.

When the '[%](http://vimdoc.sourceforge.net/htmldoc/motion.html#%)' character is not present in ['cpoptions'](http://vimdoc.sourceforge.net/htmldoc/options.html#) |[cpo%](http://vimdoc.sourceforge.net/htmldoc/options.html#cpo-%)|, parens and braces inside double [quotes](http://vimdoc.sourceforge.net/htmldoc/quotes.html#quotes) are ignored, unless the number of parens/braces in a line is uneven and this line and the previous one does not end in a [backslash](http://vimdoc.sourceforge.net/htmldoc/intro.html#backslash). '[\(](http://vimdoc.sourceforge.net/htmldoc/motion.html#()', '[{](http://vimdoc.sourceforge.net/htmldoc/motion.html#%7B)', '[\[](http://vimdoc.sourceforge.net/htmldoc/index.html#[)', '[\]](http://vimdoc.sourceforge.net/htmldoc/index.html#])', '[}](http://vimdoc.sourceforge.net/htmldoc/motion.html#%7D)' and '[\)](http://vimdoc.sourceforge.net/htmldoc/motion.html#))' are also ignored (parens and braces inside single [quotes](http://vimdoc.sourceforge.net/htmldoc/quotes.html#quotes)). Note that this works fine for C, but not for [Perl](http://vimdoc.sourceforge.net/htmldoc/if_perl.html#Perl), where single [quotes](http://vimdoc.sourceforge.net/htmldoc/quotes.html#quotes) are used for strings.

Nothing special is done for matches in comments. You can either use the matchit [plugin](http://vimdoc.sourceforge.net/htmldoc/usr_05.html#plugin) | matchit-install | or put [quotes](http://vimdoc.sourceforge.net/htmldoc/quotes.html#quotes) around matches.

No [count](http://vimdoc.sourceforge.net/htmldoc/intro.html#count) is allowed, {count}% jumps to a line {count} percentage down the file  $|N\%|$ . Using '%' on #if/#else/#endif makes the [movement](http://vimdoc.sourceforge.net/htmldoc/intro.html#movement) [linewise](http://vimdoc.sourceforge.net/htmldoc/motion.html#linewise).

**Gal Fisher** <galfisher6@gmail.com> Fri, Jul 7, 2017 at 11:46 AM To: Gal Fisher <galfisher6@gmail.com>

Use **:changes** [Quoted text hidden]

Use **:jumps** [Quoted text hidden]

**Gal Fisher** <galfisher6@gmail.com> Fri, Jul 7, 2017 at 11:48 AM To: Gal Fisher <galfisher6@gmail.com>